Linux PDF

https://www.100test.com/kao\_ti2020/468/2021\_2022\_Linux\_E5\_A6 \_82\_E4\_BD\_c67\_468080.htm Linux下,查看某路径下用(ls -l)

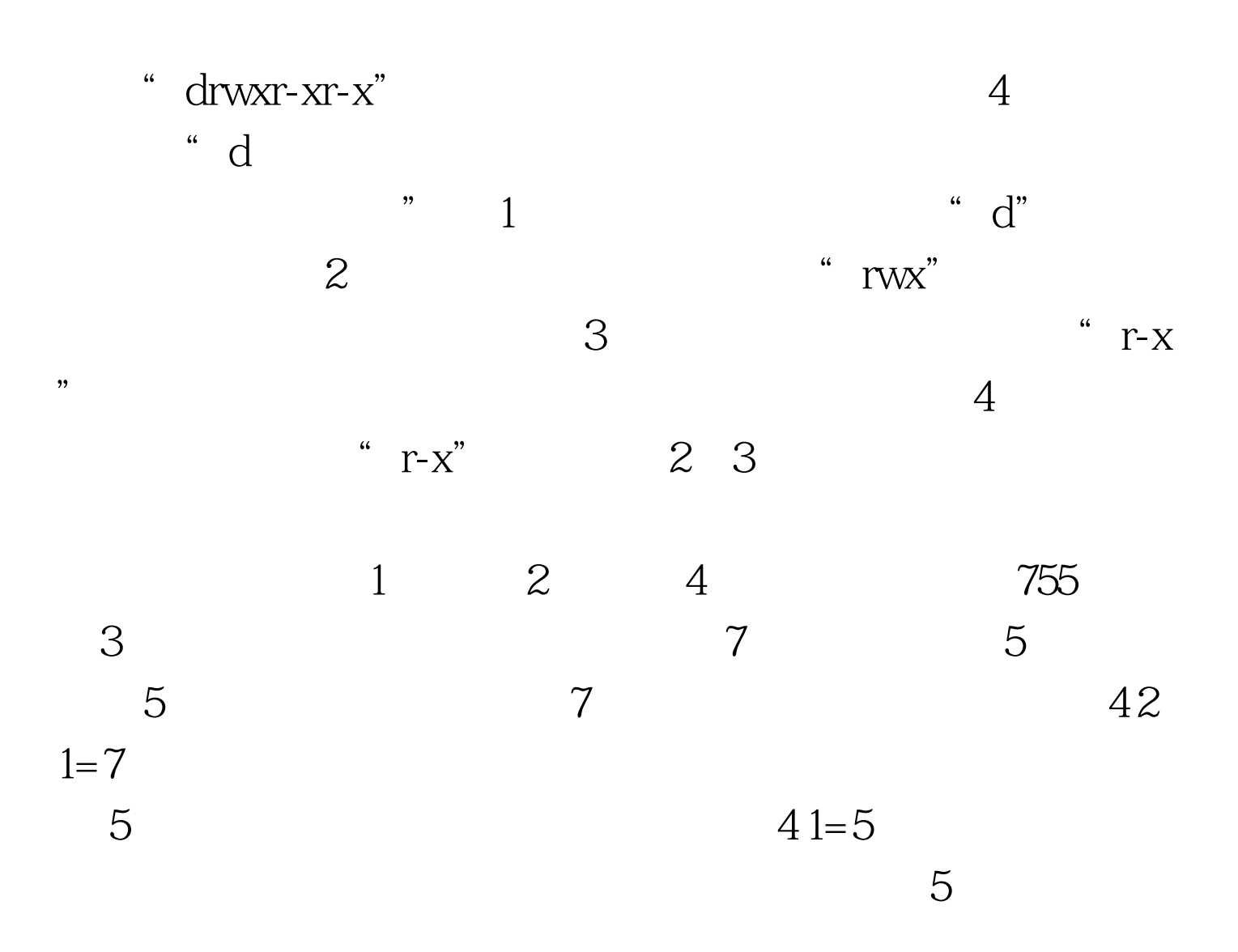

 $\#$ chmod 755  $\qquad 100$ Test

www.100test.com